| Name Id # |
|-----------|
|-----------|

There are 6 questions worth a total of 100 points. Please budget your time so you get to all of the questions. Keep your answers brief and to the point.

The exam is closed book, closed notes, closed electronics, closed telepathy, etc.

Many of the questions have short solutions, even if the question is somewhat long. Don't be alarmed.

If you don't remember the exact syntax of some command or the format of a command's output, make the best attempt you can. We will make allowances when grading.

Relax, you are here to learn.

Please wait to turn the page until everyone is told to begin.

Score \_\_\_\_\_ / 100

- 1. \_\_\_\_/ 12
- 2. \_\_\_\_/ 20
- 3. \_\_\_\_/16
- 4. \_\_\_\_/ 12
- 5. \_\_\_\_/ 18
- 6. \_\_\_\_/ 22

#### **Reference Information**

Some of this information might be useful while answering questions on the exam. Feel free to remove this page for reference while you work.

#### Shell tests

Some of the tests that can appear in a [] or [[]] test command in a bash script:

- string comparisons: =, !=
- numeric comparisons: -eq, -ne, -gt, -ge, -lt, -le
- -d name test for directory
- -f *name* test for regular file

Shell variables: \$# (# arguments), \$? (last command result), \$@, \$\* (all arguments), \$0, \$1, ... (specific arguments), shift (discard first argument)

Strings and characters (<string.h>, <ctype.h>)

Some of the string library functions:

- char\* strncpy(*dest*, *src*, *n*), copies exactly *n* characters from *src* to *dst*, adding '\0's at end if fewer than *n* characters in *src* so that *n* chars. are copied.
- char\* strcpy(dest, src)
- char\* strncat(*dest*, *src*, *n*), append up to *n* characters from *src* to the end of *dest*, put '\0' at end, either copy from *src* or added if no '\0' in copied part of *src*.
- char\* strcat(*dest*, *src*)
- int strncmp(*string1*, *string2*, *n*), <0, =0, >0 if compare <, =, >
- int strcmp(*string1*, *string2*)
- char\* strstr(string, search\_string)
- int strnlen(*s*, *max length*)
- int strlen(s)
- Character tests: isupper(c), islower(c), isdigit(c), isspace(c)
- Character conversions: toupper(c), tolower(c)

#### Files (<stdio.h>)

Some file functions and information:

- Default streams: stdin, stdout, and stderr.
- FILE\* fopen(*filename*, *mode*), modes include "r" and "w"
- char\* fgets(*line, max\_length, file*), returns NULL on end of file
- int feof(*file*), returns non-zero if end of *file* has been reached
- int fputs(*line, file*)
- int fclose(file)

A few printf format codes: %d (integer), %c (char), %s (char\*)

Question 1. (12 points, 4 each) Suppose we have the following files and directories:

```
$ pwd
/home/user
$ ls -1
-rw-r--r-- 1 user uw 10 Feb 4 15:49 combine.sh
drwxr-xr-x 2 user uw 2 Feb 4 15:51 hws
-rw-r--r-- 1 user uw 10 Feb 4 15:49 perform-measurement.sh
-rw-r--r-- 1 user uw 250 Feb 4 15:49 popular.html
-rw-r--r-- 1 user uw 100 Feb 4 15:49 popular.txt
drwxr-xr-x 2 user uw 2 Feb 4 15:50 prev-exams
-rw-r--r-- 1 user uw 10 Feb 4 15:49 results.txt
$ ls hws
hw1.sh hw2.sh hw3.txt hw4.c
$ ls prev-exams
sp-15.txt wi-16.txt sp-16.doc
```

In the following questions, use shell wildcards (\*) and other patterns when you can. You may not write full file names unless absolutely necessary. Answer each of these questions individually, using the initial file and directory contents shown above. You should assume that /home/user is the current working directory at the beginning of each part of the question.

(a) The shell scripts in /home/user do not have execute permissions. Give a single Linux command that will add execute (x) permissions to the shell scripts in this directory (i.e., files whose names end in .sh).

(b) Give a single wc command that will list the number of characters, words, and lines for all files whose names end in .txt in this directory and both of its subdirectories.

(c) Give a Linux command to create a new directory hw3 in hws, then use a second command to move the files (i.e., shell scripts, and text and html files) from /home/user to the new hws/hw3 subdirectory. Be sure you don't accidentally move the subdirectories in /home/user to this new subdirectory.

**Question 2.** (20 points) (A little scripting) Write a shell script that will create backup copies of files and subdirectories in the current directory. Specifically, when the script is executed, it should do the following:

- 1. Create a directory named .backup in the current directory if it doesn't already exist. If it already exists you should use the existing directory with this name.
- 2. Copy all of the files and directories in the current directory into the .backup directory. Do not copy files or directories from the current directory whose names themselves begin with "." (i.e., files like .chsrc and directories like .backup itself).

If the script is unable to create the .backup directory, or if there is an ordinary (not directory) file in the current directory with that name, then the script should print an appropriate error message and exit with a return code of 1. (Use either stdout or stderror for the message.)

You do not need to remove any files that might be already present in .backup. Just copy files from the current directory to .backup and don't worry about its previous contents.

Hint: mkdir

Hint: The cp command has a -r option that will cause it to recursively copy any directories it encounters. You don't need to write any fancy control structures or use recursion in your shell script to copy all of the files and subdirectories found in the current directory.

Please write

your

answer

on the next page.

(You may remove this page for reference if you wish.)

Question 2. (cont.) Write your answer on this page.

**Question 3.** (16 points) (sed and grep) Suppose we have a text file named staff.txt containing staff member names and telephone numbers in this format:

```
Smith, John (206)-555-5555
Doe, Jane (514)-222-2066
Wells,Mark (425)-321-4567
Park, Crystal(206)-555-1212
Rodgers, Fred (206)-333-3333
```

Give a single Linux command line that will print the first and last names (only) of all employees in file staff.txt whose telephone numbers have the area code 206. There should be a single space between the first and the last name. If staff.txt contains the data shown above, the output should be:

John Smith Crystal Park Fred Rodgers

You should not assume anything about the presence or absence of whitespace in the file, except that you can assume that the telephone numbers and the first and last names do not contain any embedded blanks or other whitespace.

Hints: your command line will probably have more than one command connected by the pipe (|) symbol. You should not assume that every occurrence of "206" in the staff.txt file is an area code – it might appear elsewhere in the phone number. You may assume that the parentheses characters '(' and ')' are only used to surround area codes.

Note: if the handwritten solution won't fit on one line, just continue on a second line at some obvious place, like right before or after any pipe (|) symbol.

**Question 4.** (12 points) (C preprocessor) Recall that the C preprocessor reads a C program before the program is actually translated to executable code. The preprocessor modifies the program using the information in lines that start with a # character like #define and #include. Consider the following C code:

```
#define MAX 20
#define MIN 10
int foo() {
    int MAX = 25;
    int min = 15;
    int x, y;
    x = MAX + min;
    y = MIN + MINMAX;
    return x+y;
}
```

Below, show how the above code is transformed by the preprocessor by writing the modified version that results after all the # directives have been fully processed. This is the same as the output produced by gcc -E when the above code is given as input.

Hint: The preprocessor will successfully process this file. There are no guarantees, of course, that the resulting code will be a legal or correct C program. O

**Question 5.** (18 points) The traditional, annoying C program. As is usual, this program compiles and executes without warnings or errors.

```
#include <stdio.h>
void foo(int *a, int *b, int *c) {
 b[2] = -2;
 b[1] = a[0] + *c;
 *a = 15;
 printf("foo: *a = %d, *b = %d, *c = %d\n", *a, *b, *c);
}
int main() {
  int x = 42;
  int y[3];
  y[0] = 1;
  y[1] = 2;
  y[2] = 3;
  int * p = &y[1];
  p[1] = 17;
  printf("x = %d, *p = %d\n", x, *p);
  printf("y = {%d, %d, %d}\n", y[0], y[1], y[2]);
  foo(&x, y, p);
  printf("x = %d, *p = %d\n", x, *p);
 printf("y = {%d, %d, %d}\n", y[0], y[1], y[2]);
 return 0;
}
```

Fill in the lines below to show the output produced when this program is executed. Although not absolutely required, you should draw diagrams showing variables and pointers to help answer the question and to help us award partial credit if needed. Output:

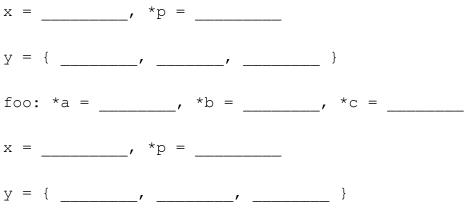

(extra space provided on the next page for any diagrams or scratch work)

**Question 5.** Extra work space if needed.

**Question 6.** (22 points) (The small C programming exercise.) We would like to write a C program that opens a file named on the command line and copies that file to stdout replacing each single whitespace character in the file with a "." (period) character. The program should not add or remove any newline characters – those should appear in the output file exactly as they were in the input. However, every other whitespace character (including each individual blank or tab) should be replaced by a ".".

For this problem, a whitespace character is any character c for which the library function isspace(c) returns true (1).

Example: Suppose program argument (argv[1]) is sample.txt and the input file sample.txt contains

To be or not 2 be? Is that a question?

then the program should copy this transformed version of sample.txt to stdout:

To.be.or.not..2.be? Is.that.a.question?

Answer this question in the following two parts.

(a) (6 points) Complete the following function so that it replaces all of the whitespace characters in the string (char array) s with a '.' character. The number of elements (characters) in the array s is given by the parameter len. Assume that len has an appropriate value (i.e., s has at least that many elements). Also assume that any needed header files are already #included in the code.

```
/* Replace each whitespace char in s[0] through s[len-1]
   with a '.' (period) */
void replace_whitespace(char *s, int len) {
```

Question 6. (cont). (b) (16 points) Give an implementation of the program so that it opens the file whose name is given on the command line (argv[1]) and writes it to stdout with whitespace characters replaced by periods. If the program does not have exactly one argument on the command line (either the file name is missing or there are extra arguments), or if the file cannot be opened, the program should write an appropriate message to either stdout or stderr and terminate with an exit code of 1. If the program terminates successfully, it should have an exit code of 0.

The program should read one line at a time, and you may assume that no input line has more than 100 characters, including the newline '\n' and the '\0' byte at the end. Use the replace\_whitespace(s, len) function defined in part (a) to replace whitespace characters with '.'. You may define additional functions if you need them, but you are not required to do so. Assume that all needed header files have already been #included.

Hint: be sure not to clobber existing '\n' characters by replacing them with '.' and don't add extra newlines to the output. Remember that the replace\_whitespace parameter len can have whatever value makes sense for what you are trying to do.

int main(int argc, char\*\* argv) {

}

(use additional space on the next page for your answer if needed)

Question 6. Additional space for your answer, if needed.